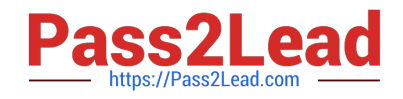

**HPE2-T37Q&As**

Using HPE OneView

# **Pass HP HPE2-T37 Exam with 100% Guarantee**

Free Download Real Questions & Answers **PDF** and **VCE** file from:

**https://www.pass2lead.com/hpe2-t37.html**

100% Passing Guarantee 100% Money Back Assurance

Following Questions and Answers are all new published by HP Official Exam Center

**8 Instant Download After Purchase** 

**83 100% Money Back Guarantee** 

365 Days Free Update

800,000+ Satisfied Customers  $\epsilon$  or

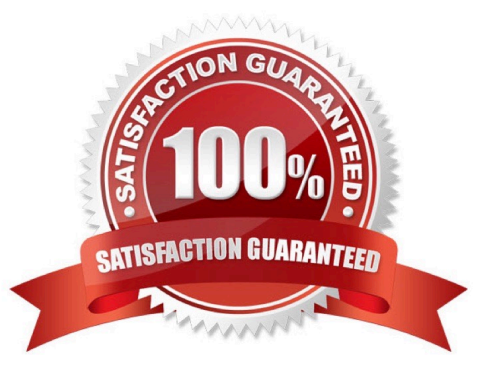

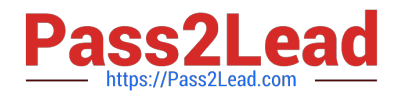

## **QUESTION 1**

What is required to add remote frame link topology to HPE OneView?

- A. The IP address assigned to HPE Composer installed in a remote site must be registered in a primary site
- B. Multi-site licenses must be added to HPE OneView and activate for all available HPE Synergy frames
- C. The HPE OneView certificate from the primary site must be added to HPE OneView in the remote site
- D. Management ports of the remote frame link topology must be connected to the management LAN

Correct Answer: D

#### **QUESTION 2**

Your customer wants to manage their HPE Superdome Flex using HPE OneView. Which component must be added to HPE OneView to accomplish this task?

- A. Baseboard Management Controller (BMC)
- B. Rack Management Controller (RMC)
- C. all nPARs created within the complex
- D. only the base chassis from the complex

Correct Answer: A

## **QUESTION 3**

Refer to the exhibit.

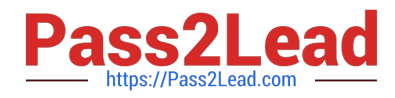

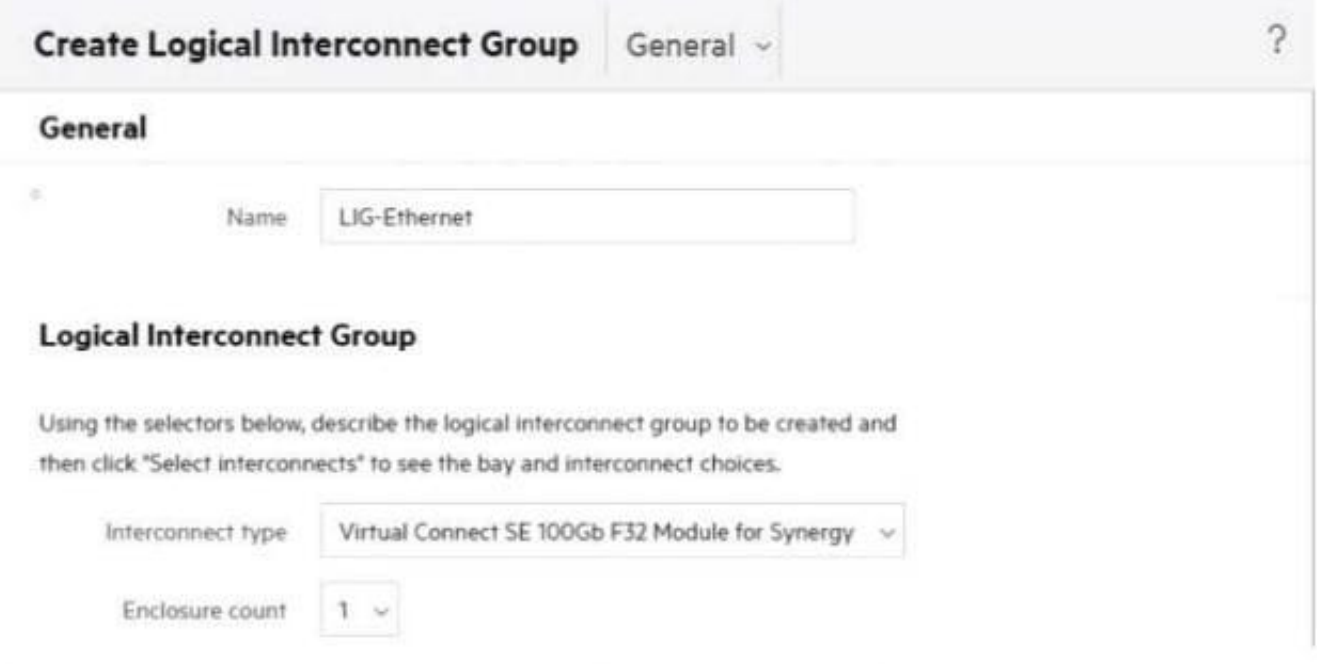

# **Logical Interconnect Group**

Using the selectors below, describe the logical interconnect group to be created and then click "Select interconnects" to see the bay and interconnect choices.

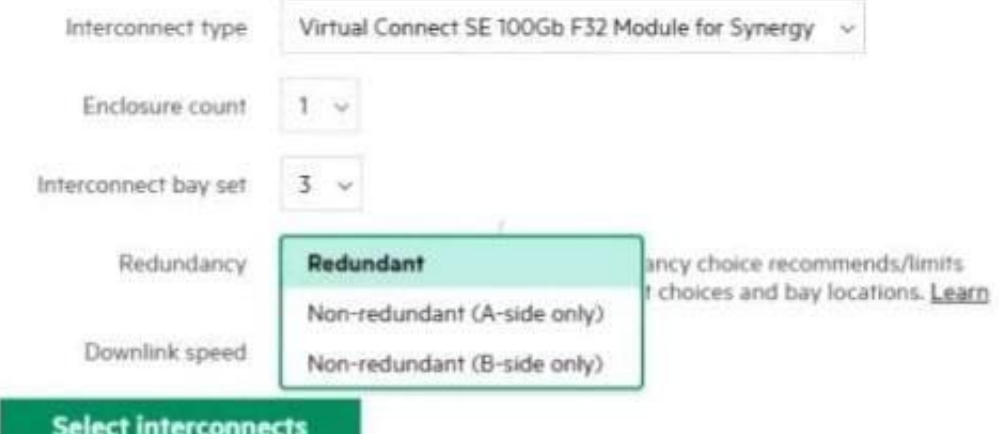

Your customer wants to define a Logical Interconnect Group (UG) and set the redundancy of the master modules to highly available, but this option is not available. What is a possible reason?

A. There are not sufficient frames for highly available setup.

B. Some master modules only support a redundant setup.

- C. Firmware on the master modules is too low to support highly available setup.
- D. A dedicated license must be added to HPE OneView to enable this feature.

Correct Answer: B

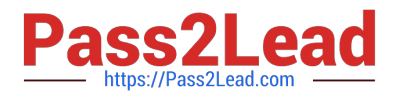

#### **QUESTION 4**

Refer to the exhibit:

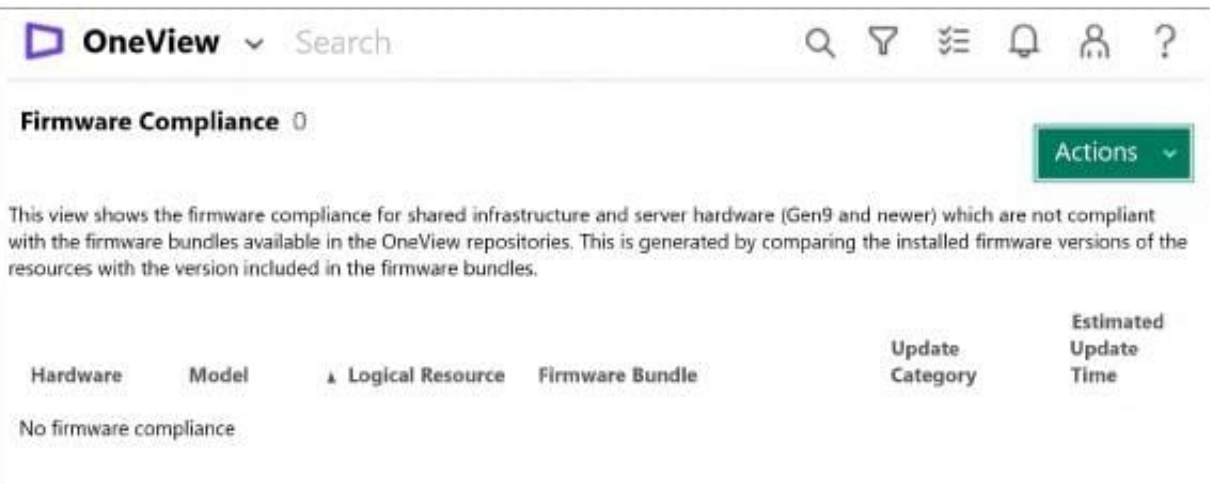

A customer complains that firmware compliance is empty. The customer confirmed that Synergy Service Pack is uploaded to the HPE OneView repository. How should you respond?

- A. The firmware repository is not defined within firmware compliance report
- B. The firmware repository service must be restarted using maintenance connection
- C. The refresh procedure must be performed on each logical enclosure to refresh firmware
- D. All of the components are up to date and compliant with firmware baseline

Correct Answer: B

### **QUESTION 5**

Which statement about logical JBODs configured using KPE OneView and D3940 Storage Modules is true?

- A. A logical JBOD lifecycle can be associated with a server profile lifecycle and drives can be securely erased
- B. A logical JBOD cannot be created during server profile creation and must be prepared in advance
- C. Different types of the drives can be used within a logical JBOD as long as they have the same capacity
- D. Logical JBOD functionality must be enabled on the Enclosure Group level by a storage administrator

Correct Answer: B

[Latest HPE2-T37 Dumps](https://www.pass2lead.com/hpe2-t37.html) [HPE2-T37 PDF Dumps](https://www.pass2lead.com/hpe2-t37.html) [HPE2-T37 VCE Dumps](https://www.pass2lead.com/hpe2-t37.html)